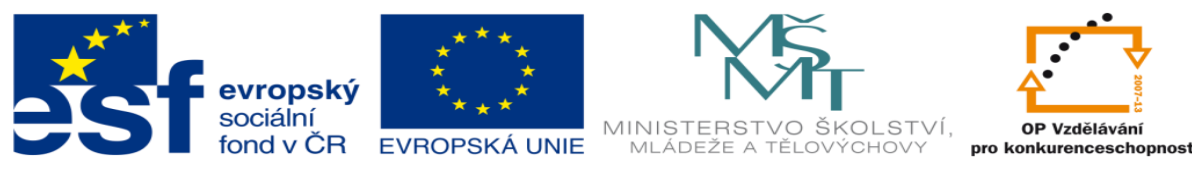

## **DUM 09 téma: Způsoby programování CNC strojů – výklad**

#### **ze sady: 03 Automatická linka**

#### **ze šablony: 02 Automatizační technika II**

#### **Určeno pro 3. ročník**

**vzdělávací obor: 26-41-M/01 Elektrotechnika ŠVP automatizační technika Vzdělávací oblast: odborné vzdělávání**

**Metodický list/anotace: viz. VY\_32\_INOVACE\_02309ml.pdf**

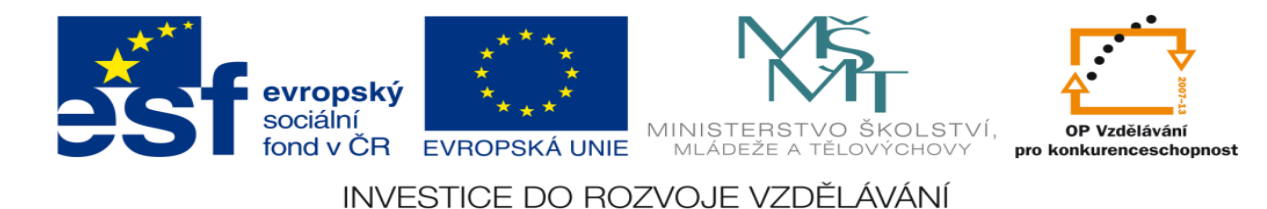

# **Způsoby programování CNC strojů – výklad**

# **CNC stroje se programují následujícími způsoby:**

### **1. ISO kód = ruční programování, program je tvořen řádku po řádce**

Výhoda: Universálnost

Nevýhoda: Malá produktivita programování

Použití: Programování starších CNC strojů, úprava programů, obdoba FANUC

## **Podklady pro tvorbu programu:**

Výrobní výkres součásti, výkres trajektorie osy nástroje, technologický postup výroby, nástrojový list

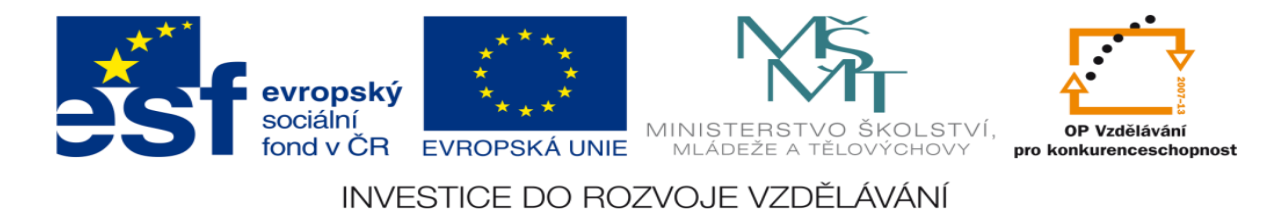

## **Struktura programového řádku:**

### **N XXX GXX X XXX.XX Y XXX.XX Z XXX.XX U XX F XXX.XX**

 **(MXX) DXXX (T XX)**

 **(RXX)**

 $N = \check{C}$ ÍSLO ŘÁDKY

G = PRACOVNÍ FUNKCE (hlavní funkce)

Příklad: G0 = rychloposuv po přímce

- $G1$  = pracovní posuv po přímce
- G2 = pracovní posuv po kružnici po směru

hodinových ručiček

G3 = pracovní posuv po kružnici proti směru

hodinových ručiček

M = POMOCNÁ FUNKCE

Příklad: M30 = konec programu

M6 = výměna nástroje

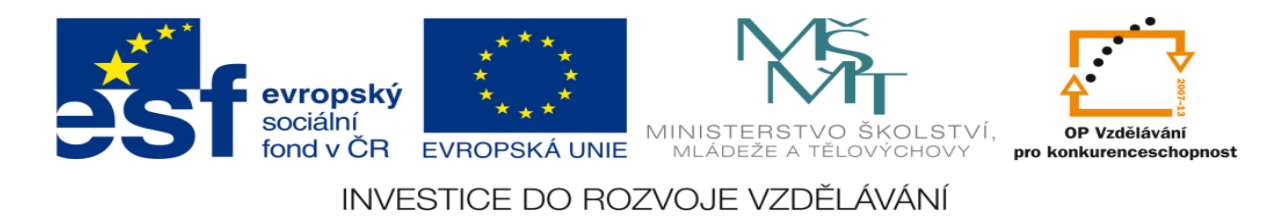

- X, Y, Z = data souřadnic konečného bodu v řádce
- G = PRACOVNÍ FUNKCE (hlavní funkce)
- U = HLOUBKA JEDNÉ TŘÍSKY
- $F = PRACOVNÍ POSUV$
- $S = OTAČKY$
- R = POLOMĚR KRUHOVÉ INTERPOLACE
- D = PRŮMĚR NÁSTROJE
- T = ČÍSLO NÁSTROJE

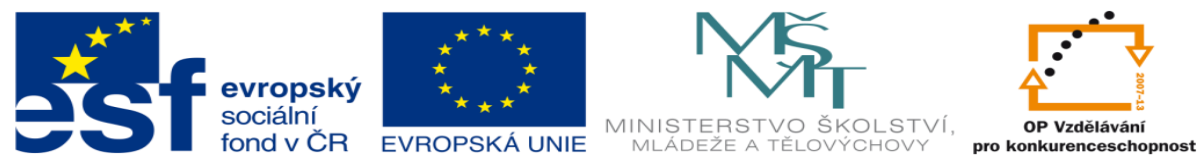

# **Příklad programování součásti v ISO kódu:**

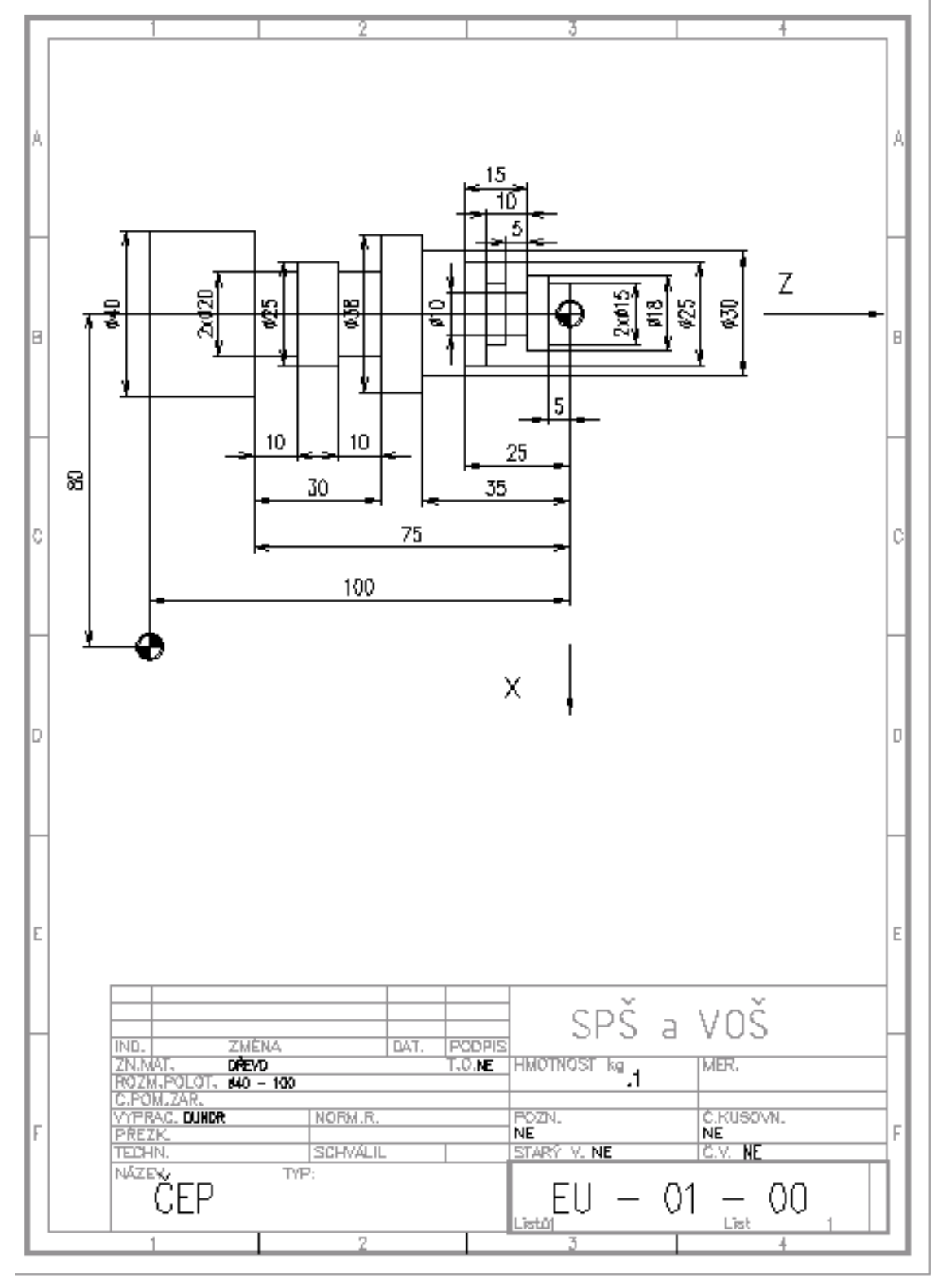

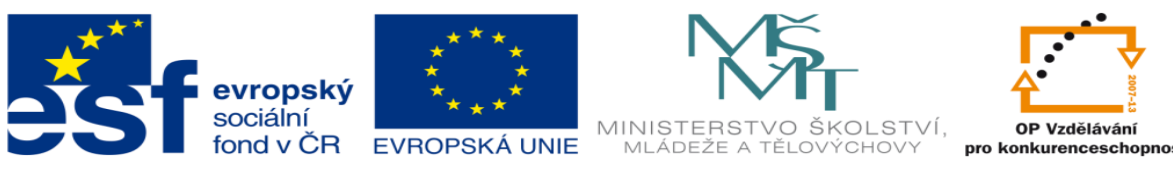

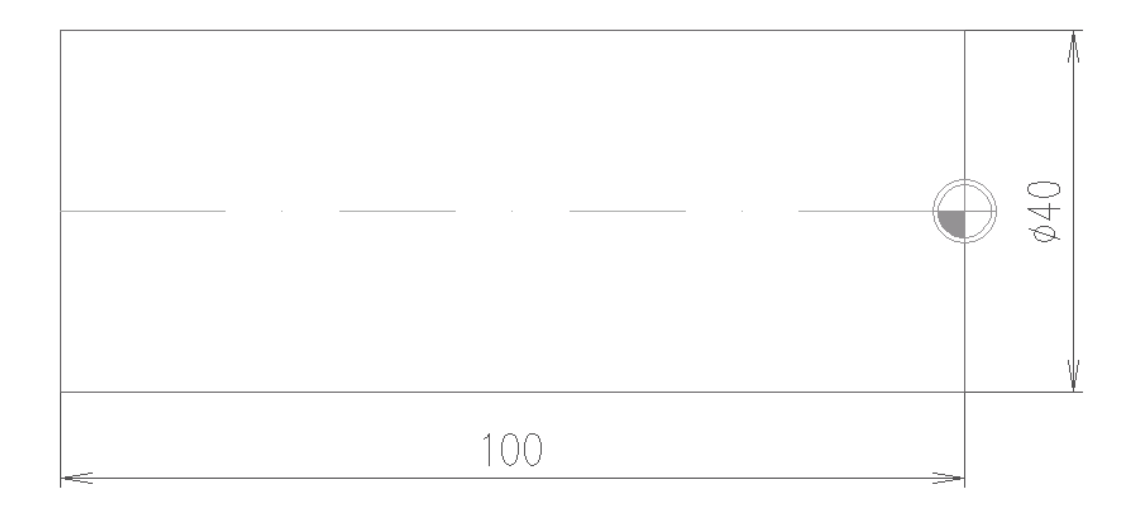

- N4 G98 X0 Z0 (najetí do referenčního bodu)
- N8 G24 (poloměrové programování)
- N12 G92 X80 Z-100 (vzdálenost nulového bodu od referenčního bodu)
- N16 G90 (absolutní průměrové programování)
- N20 G95 (posuv v milimetrech na otáčku)
- N24 M6 X0 Z0 T1 (výměna nástroje, nástroj má nulové korekce)
- N28 M3 S600 (start otáček doprava)

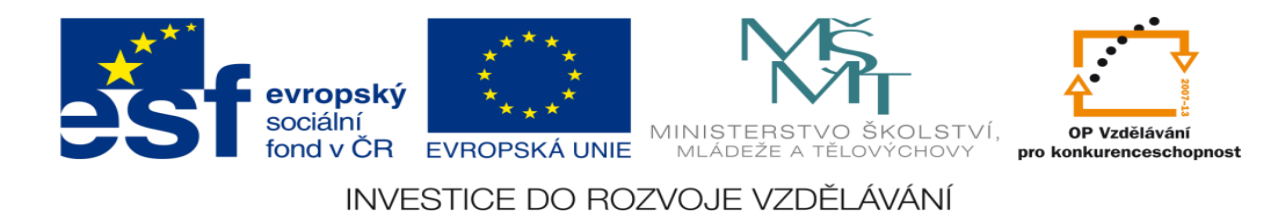

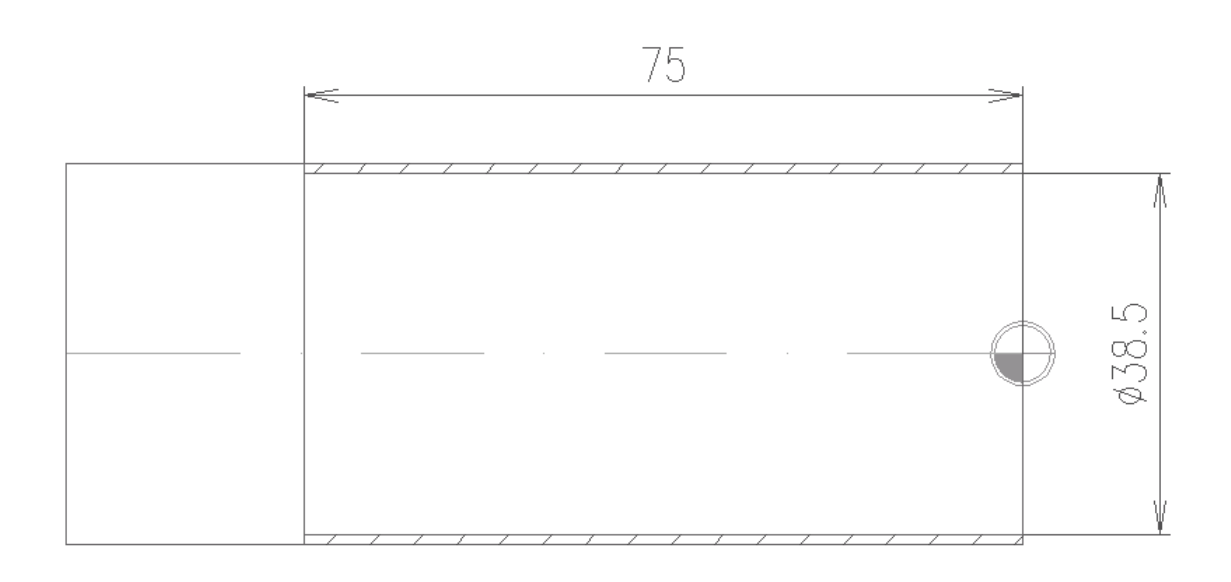

N32 G0 X40 Z2 (najetí na začátek pracovního cyklu)

N36 G64 X38.5 Z-75 U1 F.1 (tvorba pracovního cyklu)

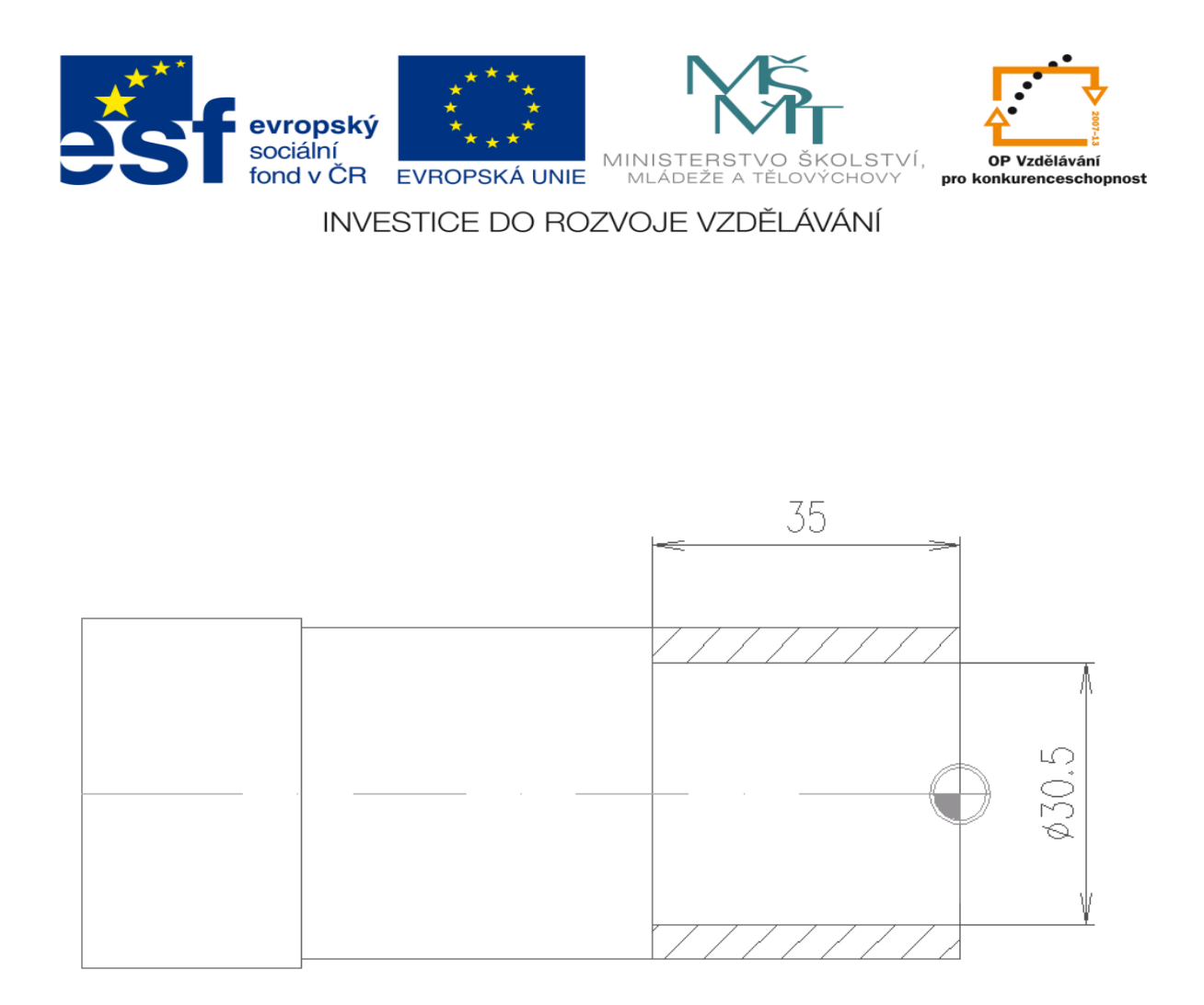

N40 G0 X38.5 Z2 (najetí na začátek pracovního cyklu)

N44 G64 X30.5 Z-35 U1 F.1 (tvorba pracovního cyklu)

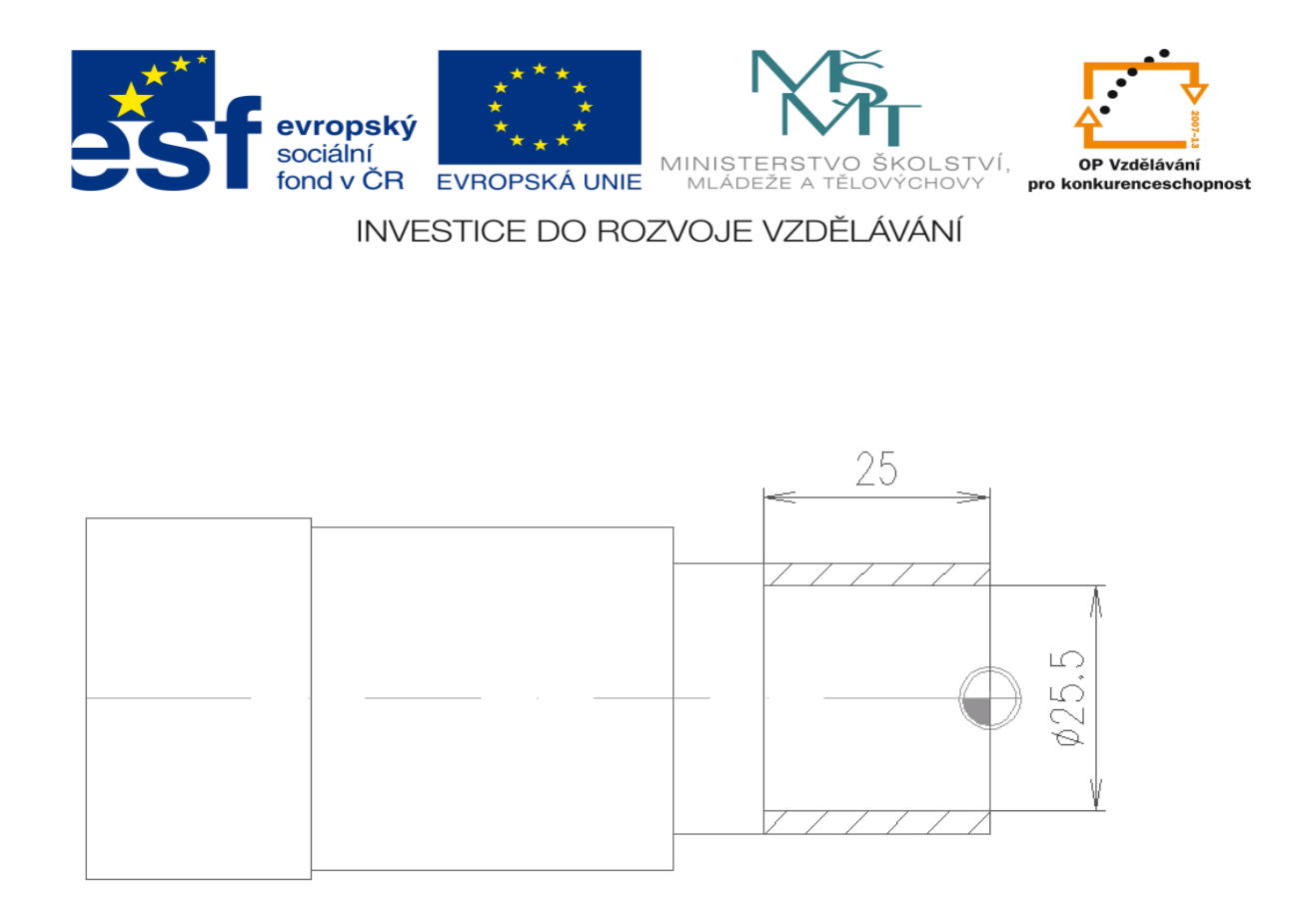

### N48 G0 X30.5 Z2 (najetí na začátek pracovního cyklu)

N52 G64 X25.5 Z-25 U1 F.1 (tvorba pracovního cyklu)

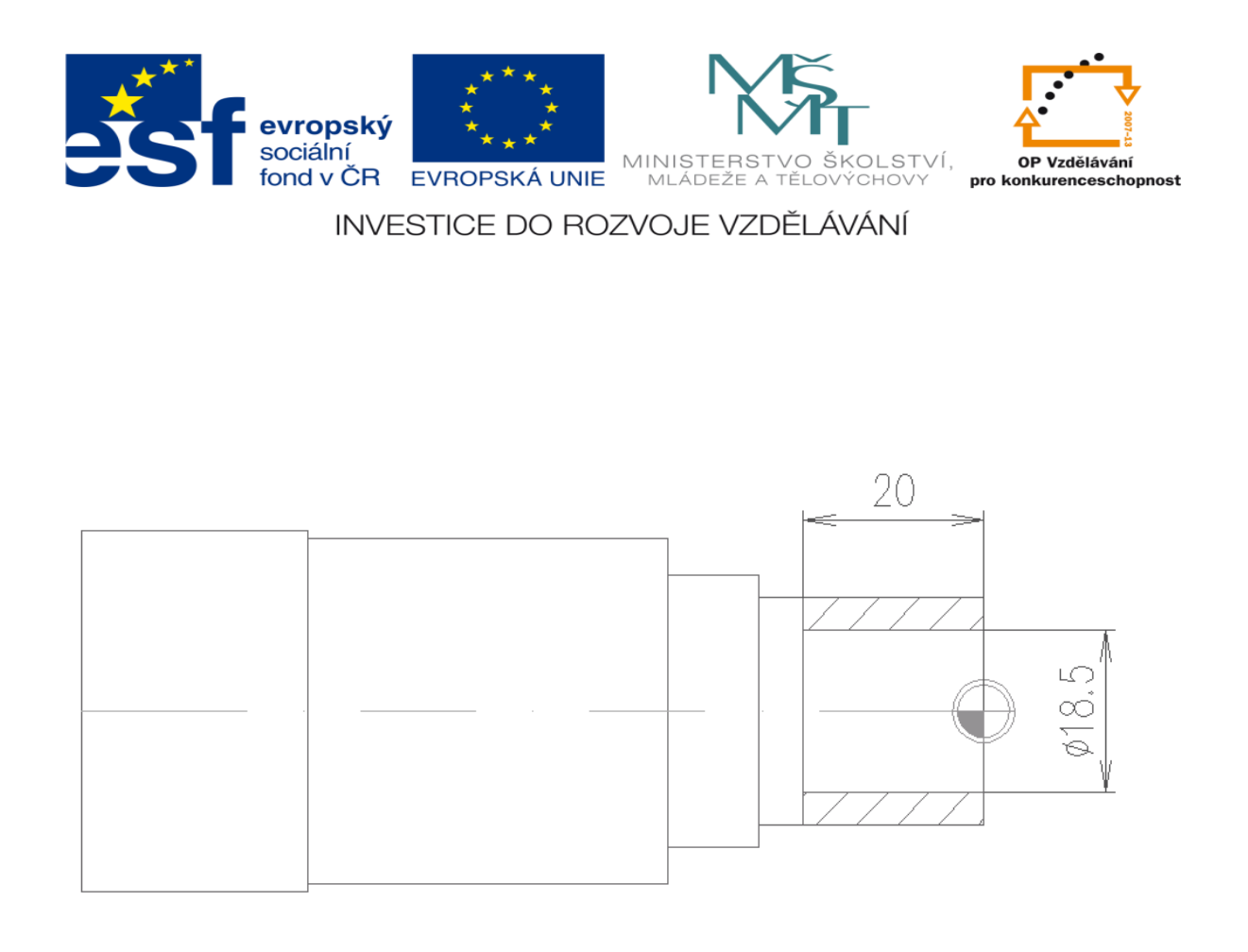

N56 G0 X25.5 Z2 (najetí na začátek pracovního cyklu)

N60 G64 X18.5 Z-20 U1 F.1 (tvorba pracovního cyklu)

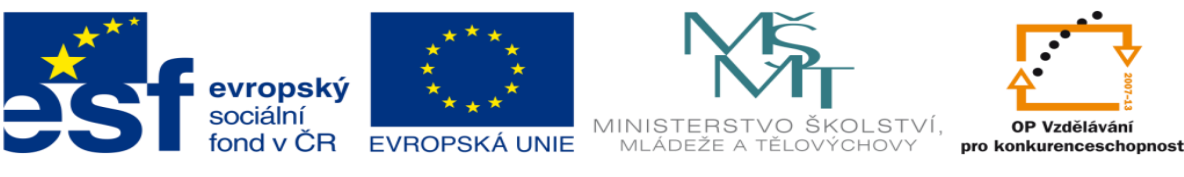

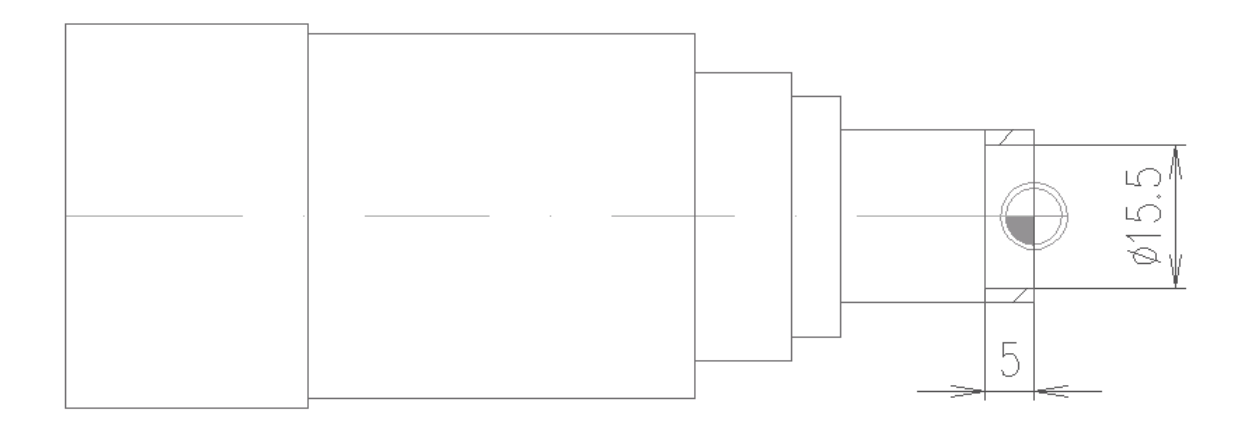

N64 G0 X18.5 Z2 (najetí na začátek pracovního cyklu)

N68 G64 X15.5 Z-5 U1 F.1 ( tvorba pracovního cyklu)

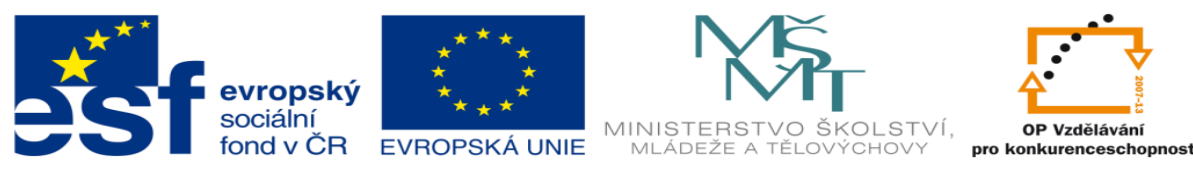

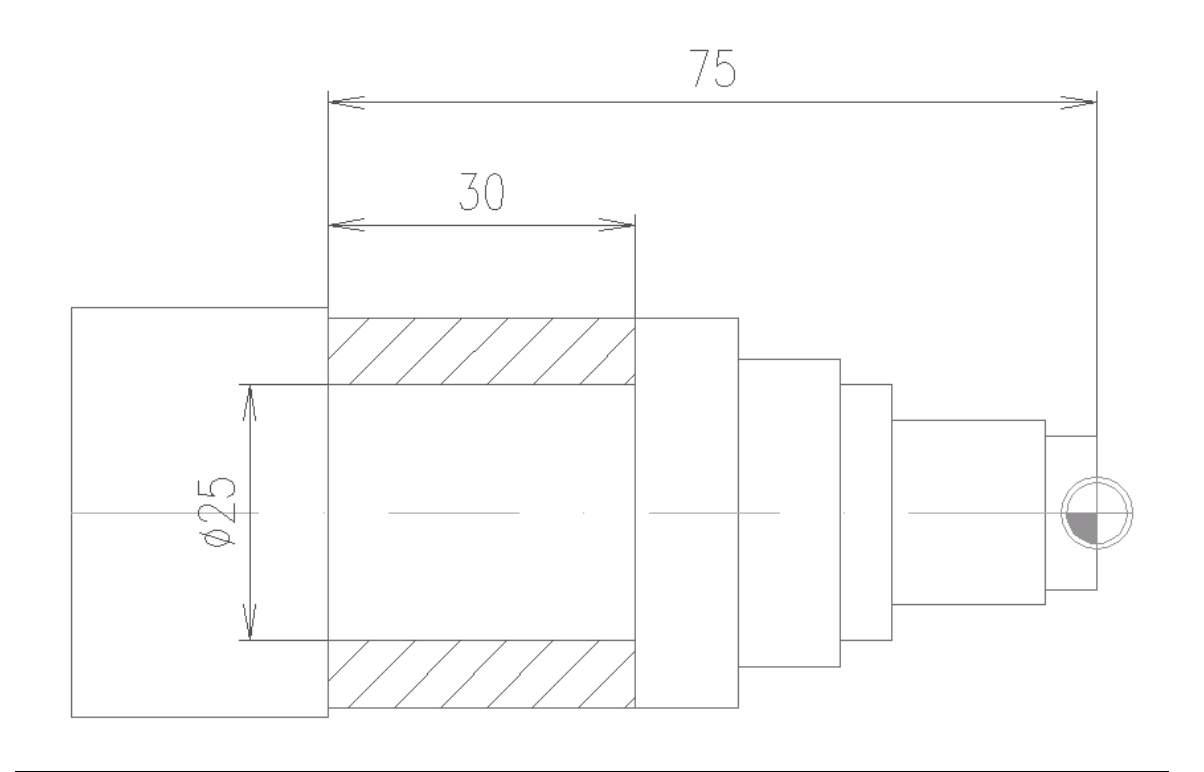

N72 G0 X50 Z10 (odjetí nástroje do výměnného bodu)

N76 M6 X0 Z0 T4 (výměna nástroje, nástroj má nulové korekce)

N80 M3 S600 (start otáček doprava)

N84 G0 X40 Z-75 (najetí na začátek pracovního cyklu zapichování)

N88 G66 X25 Z-45 W3 F.05 ( tvorba pracovního cyklu zapichování)

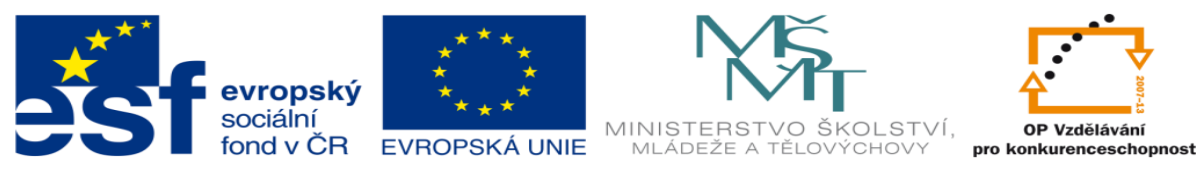

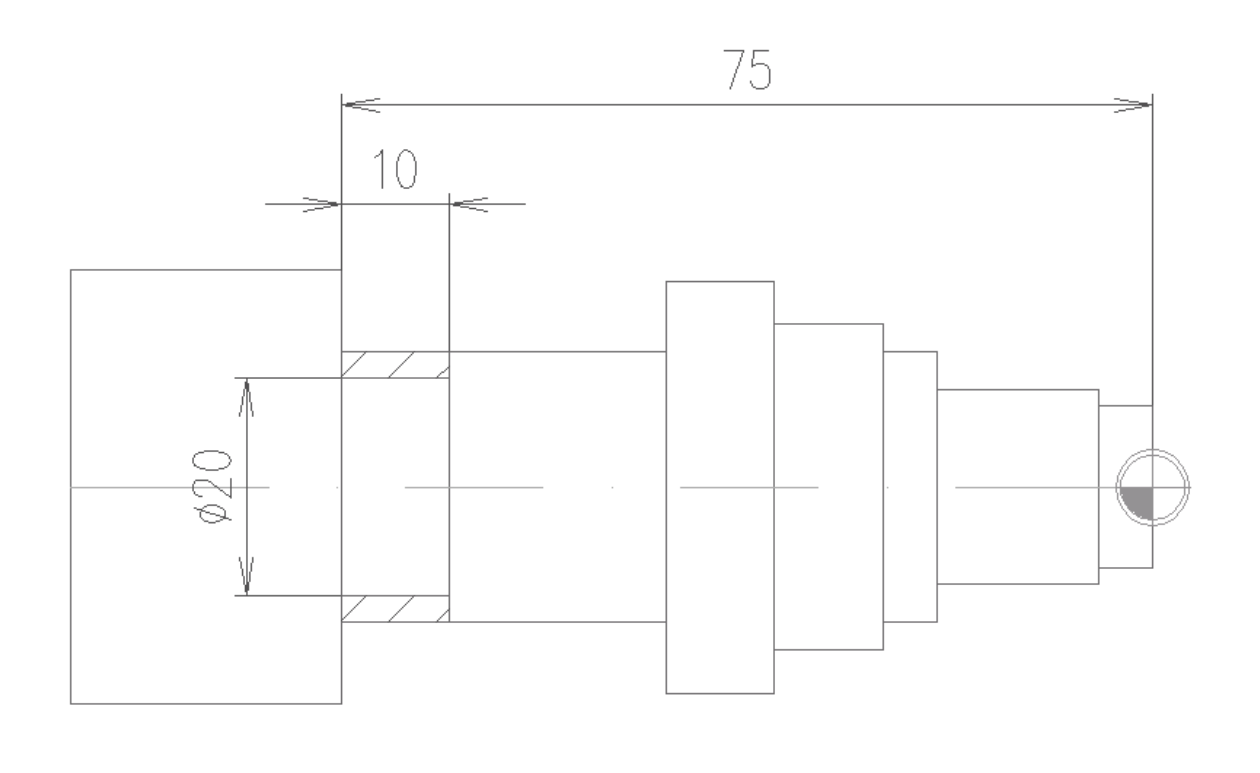

N92 G0 X27 Z-75 (najetí na začátek pracovního cyklu zapichování) N96 G66 X20 Z-65 W3 F.05 ( tvorba pracovního cyklu zapichování)

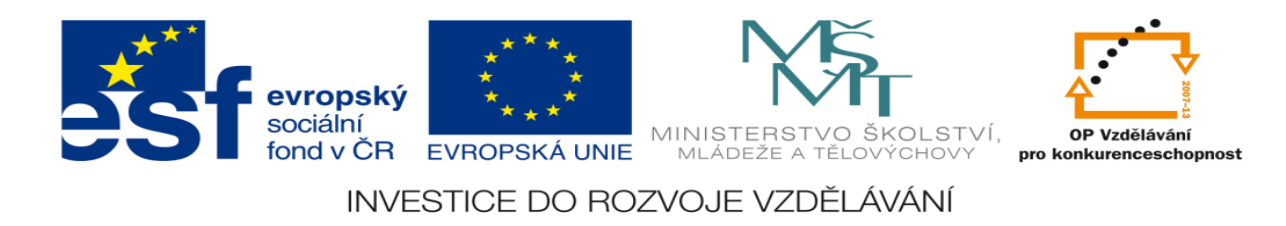

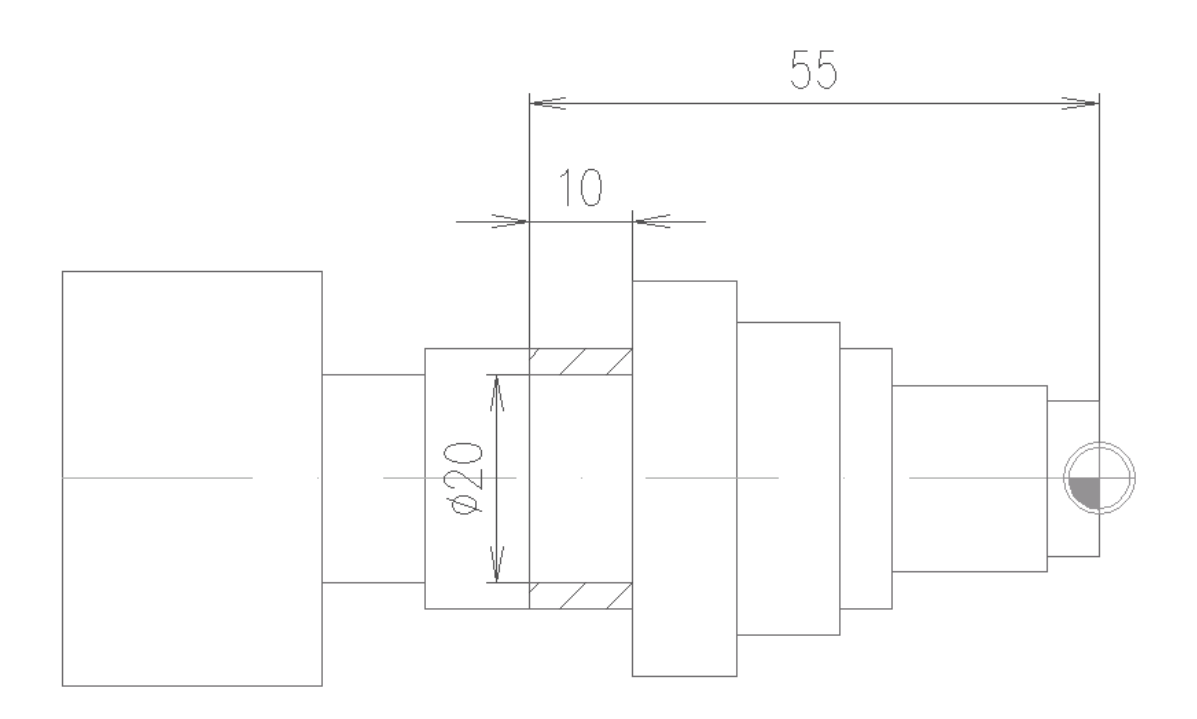

N97 G0 X27 Z-55 (najetí na začátek pracovního cyklu zapichování) N98 G66 X20 Z-45 W3 F.05 ( tvorba pracovního cyklu zapichování)

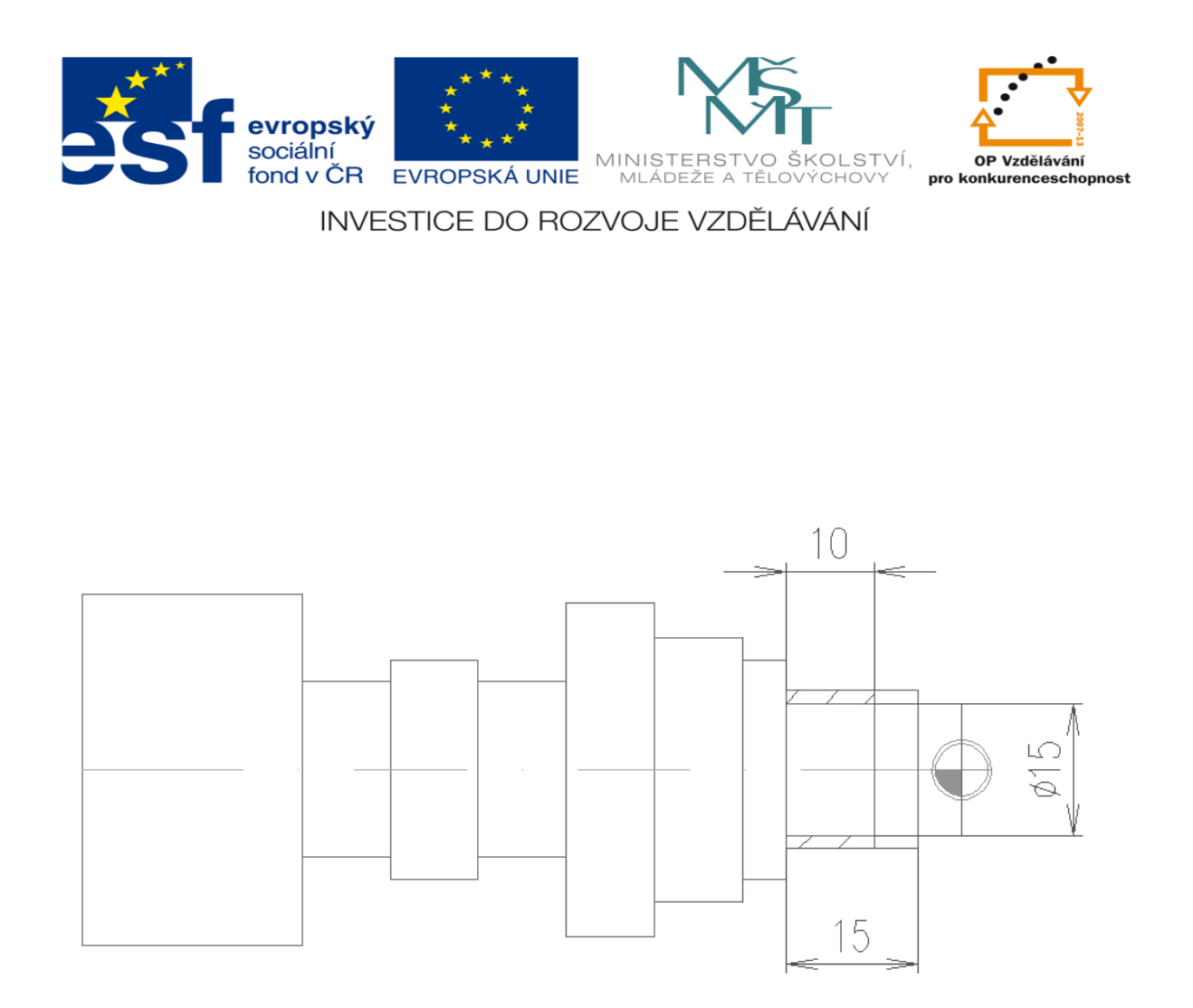

N100 G0 X40 Z-55 (najetí na začátek pracovního cyklu zapichování) N104 G0 X40 Z-20 (najetí na začátek pracovního cyklu zapichování) N108 G0 X20 Z-20 (najetí na začátek pracovního cyklu zapichování) N112 G66 X15 Z-10 W3 F.05 ( tvorba pracovního cyklu zapichování)

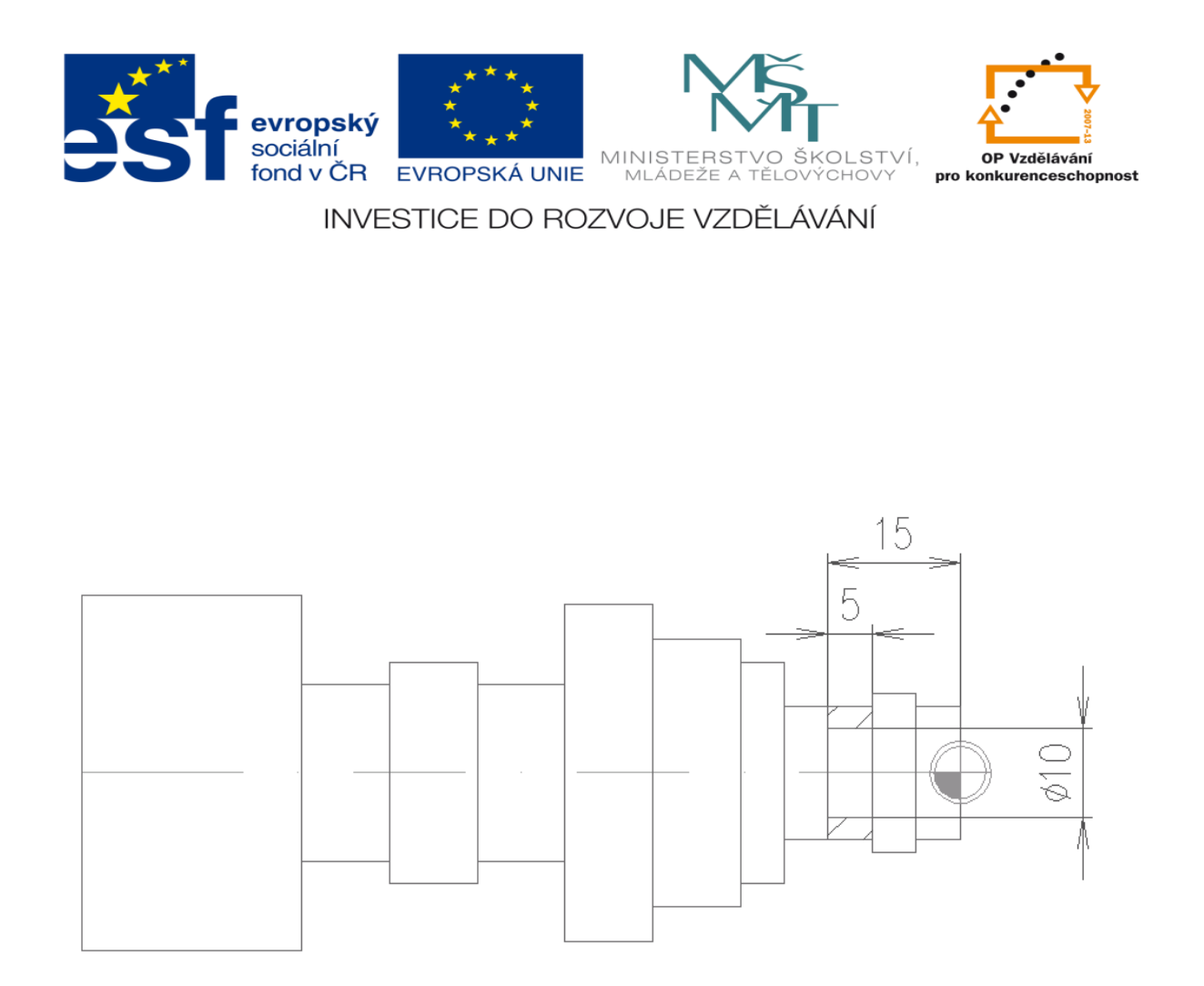

N116 G0 X17 Z-15 (najetí na začátek pracovního cyklu zapichování)

N120 G66 X10 Z-10 W3 F.05 ( tvorba pracovního cyklu zapichování)

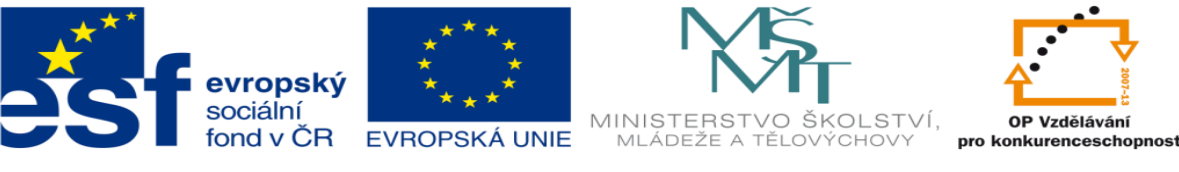

### soustružit na čisto obvod součásti

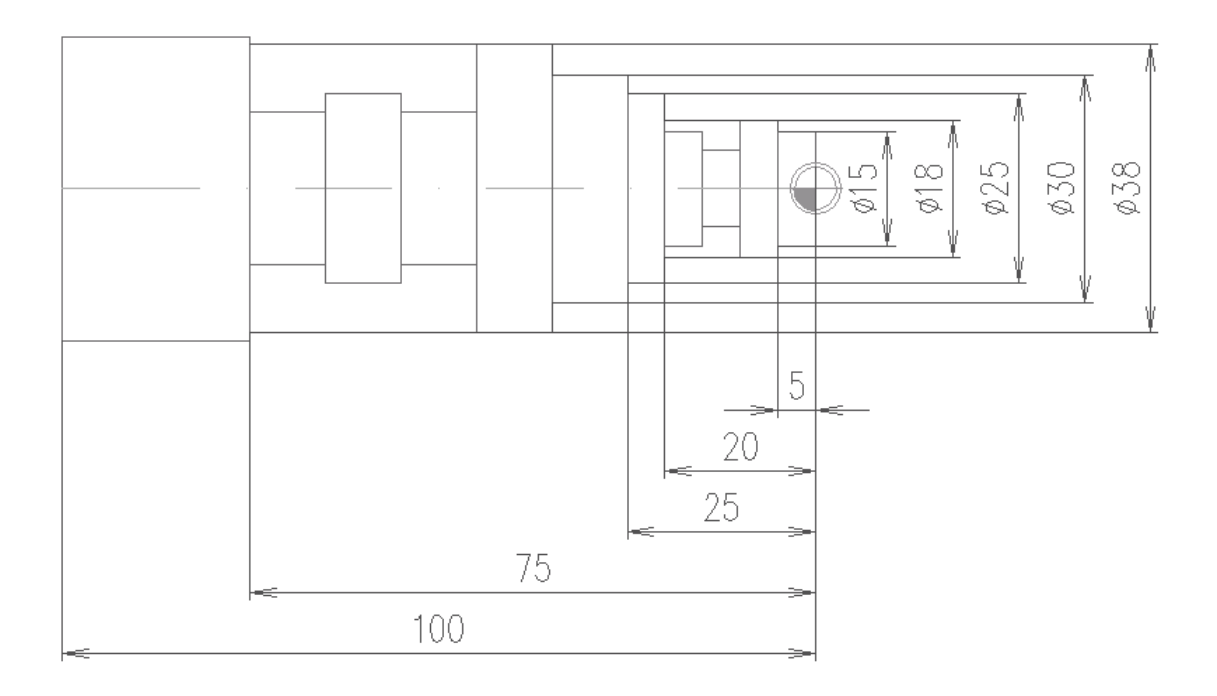

N124 G0 X50 Z-15 (odjetí nástroje do výměnného bodu)

N128 G0 X50 Z10 (odjetí nástroje do výměnného bodu)

N132 M6 X0 Z0 T1 (výměna nástroje, nástroj má nulové korekce)

N136 M3 S800 (start otáček doprava)

N140 G0 X15 Z2 (najetí na začátek obrábění na čisto)

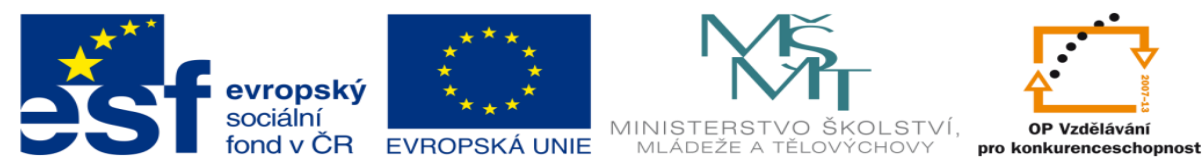

INVESTICE DO ROZVOJE VZDĚLÁVÁNÍ N144 G1 X15 Z-5 F.05 (soustružit na čisto obvod součásti) N148 G1 X18 Z-5 F.05 (soustružit na čisto obvod součásti) N152 G1 X18 Z-20 F.05 (soustružit na čisto obvod součásti) N156 G1 X25 Z-20 F.05 (soustružit na čisto obvod součásti) N160 G1 X25 Z-25 F.05 (soustružit na čisto obvod součásti) N164 G1 X30 Z-25 F.05 (soustružit na čisto obvod součásti) N168 G1 X30 Z-35 F.05 (soustružit na čisto obvod součásti) N172 G1 X38 Z-35 F.05 (soustružit na čisto obvod součásti) N176 G1 X38 Z-75 F.05 (soustružit na čisto obvod součásti) N180 G98 X0 Z0 (vyjetí do referenčního bodu)

N184 M30 (konec programu)

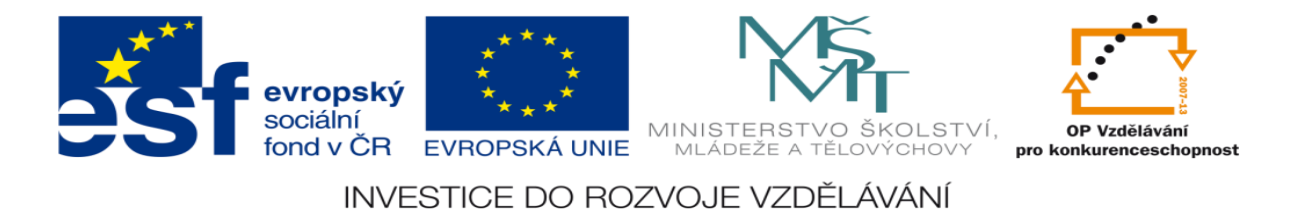

# **2.CAD systém = automatické programování – nejprve je nakreslen výkres ve 2D, ten se exportuje do CAD systému, zadá se polotovar, nástroje a technologický postup výroby – program se generuje automaticky**

Výhoda: Velká produktivita programování

Nevýhoda: Vyšší pořizovací náklady, vyšší nároky na kvalifikaci programátora

Použití: Programování CNC vypalovacích strojů

## **Podklady pro tvorbu programu:**

Výrobní výkres součásti, technologický postup výroby, nástrojový list

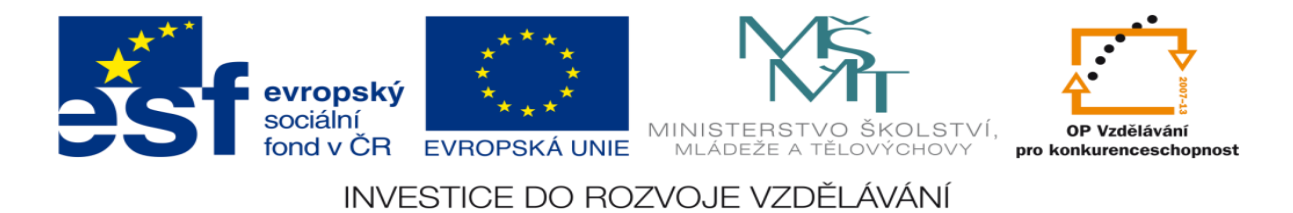

# **3.CAM systém = automatické programování – nejprve je nakreslen výkres ve 3D, ten se exportuje do CAM**

# **systému, zadá se polotovar, nástroje a technologický postup výroby – program se generuje automaticky**

Výhoda: Velká produktivita programování, možnost tvorby složitých programů

Nevýhoda: Vysoké pořizovací náklady, vysoké nároky na kvalifikaci programátora

Použití: Programování CNC frézek

## **Podklady pro tvorbu programu:**

Výrobní výkres součásti, technologický postup výroby, nástrojový list

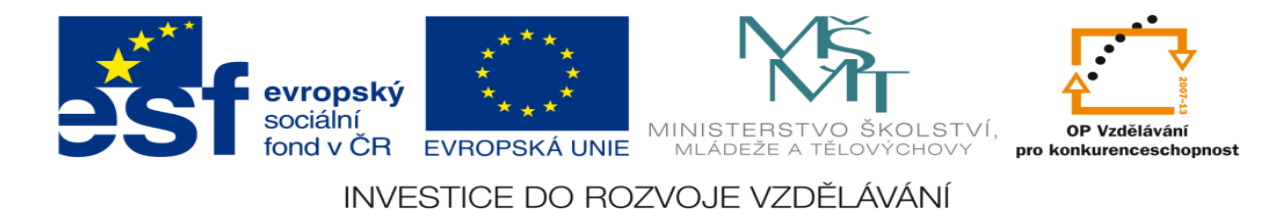

# **4.Dialogový systém = programování pomocí podprogramů – obsluha komunikuje s řídícím systémem stroje a vkládá data do stroje.**

Výhoda: Program je tvořen u stroje, vyšší názornost a jednoduchost programování než ISO kód

Nevýhoda: Vysoké pořizovací náklady, vysoké nároky na kvalifikaci programátora

Použití: Programování CNC frézek

# **Podklady pro tvorbu programu:**

Výrobní výkres součásti, technologický postup výroby, nástrojový list

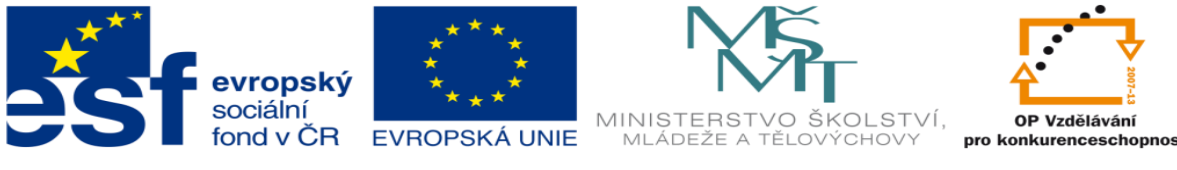

## **LITERATURA:**

Branislav Lacko, Ladislav Maixner, Pavel Beneš, Ladislav Šmejkal: Automatizace a automatizační technika I.,Computer Press Praha , 2000

Zdeněk Brýdl, Rudolf Voráček, Luděk Kohout, Ladislav Šmejkal : Automatizace a automatizační technika II.,Computer Press Praha , 2005

Chlebný: Automatizace a automatizační technika III.,Computer Press Praha , 2009

Karel Svoboda, Miloš Lauer, František Oplatek, Ladislav Šmejkal: Automatizace a automatizační technika IV.,Computer Press Praha , 2000

A.Maršík, M.Kubičík: Automatizace, SNTL Praha, 1980

Ladislav Šmejkal: PLC a automatizace 1. a 2. díl, BEN Praha, 2008

Řízení a regulace pro strojírenství a mechatroniku: Dietmar Schmid a kol. , Europa-Sobotáles Praha, 2005

Průmyslová elektronika a informační technologie: Heinz Haberle a kol., Europa-Sobotáles Praha, 2003